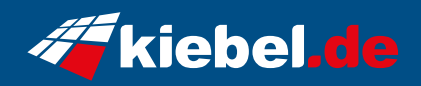

## **Raptor 12 Core i9 RTX5070Ti**

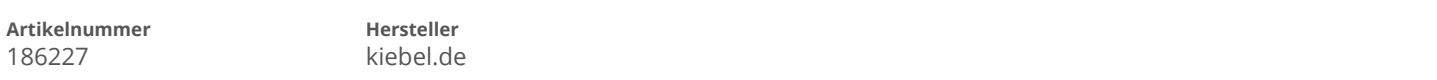

## **Angaben zum Energieverbrauch**

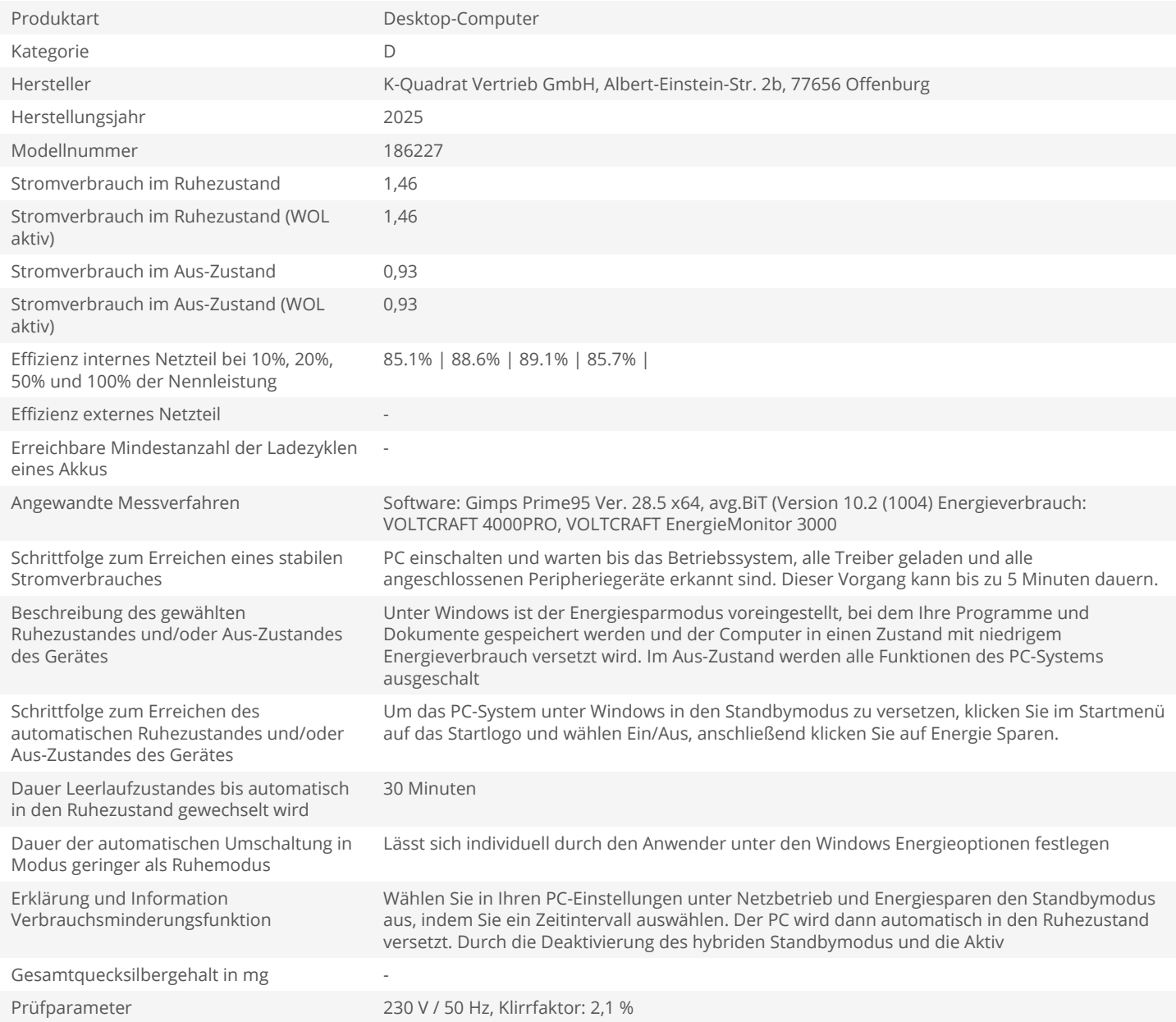